<http://VNSGU.AtoZmath.com>- BCA Syllabus, Question Paper, Programs

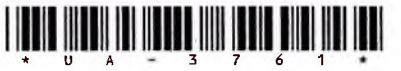

# **UA-3761 Third Year B. C. A. (Sem. V) Examination March/April - 2012 PHP MYSQL : Paper - 501**

**Time :3 Hours]**

**[Total Marks**

## **Instructions :**

(**1**)

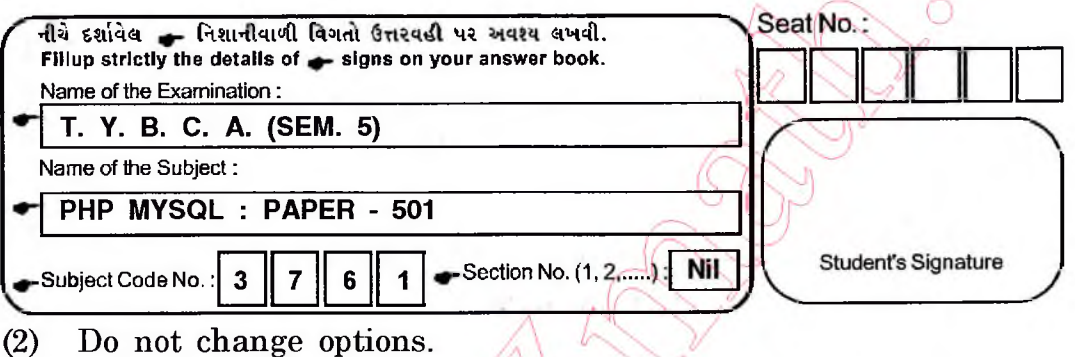

**(3) Figures on right indicate**

**1 Answer the following in**

- **(i) What is difference between single quote string literal and double quote string literal in php.**
- **(ii) What is use of header ( ) function ?**
- **(iii) How functions are created in php ?**
- **(iv) Explain the terms 'Die' and 'Return'.**
- **(v) What are the different ways to retrieve the data in the result set of MYSql using php?**
- **(vi) What is use of isset ( ) function ?**
- (vii) Discuss different ways of commenting php code.

Answer the following :

- **6** Give the difference among the following : (any three)  $(a)$ 
	- $(i)$ **Require and include**
	- **Unlink and unset**
	- **GET and POST**
	- **Include ( ) and include\_once ( )**
	- $(v)$ **Static variable and global variable.**

 $UA-3761$  [Contd....

**14**

14

<http://GCET.AtoZmath.com>- GCET MCA, MBA Online Exam Preparation

- **(b) Discuss the following functions with example :**
	- **(any four)**
	- **(i) fmod**
	- **(ii) rand**
	- **(iii) is\_writable**
	- **(iv) fread**
	- **(v) rtrim**
	- **(vi) strcmp**

3 **Answer the following :**

- **(a) Discuss different operators available i**
- **(b) Discuss the Super Global variables**

### **OR**

**(b)** How array are created in PHP<sup>?</sup> Discuss any three sorting functions of an array.

**4 Answer the following :**

(a) How file can be uploaded in php ? Explain with an **example.**

#### **OR**

- **&) What are Cookies ? Explain how Cookies are Set, View** and Deleted ?
- **(b)** What is Session? How variables are handled in 7 **sessions.**

**wer the following : 14 (a) Discuss any five Date functions of php. 7 Write a php Script to list data in the table. 7**  $\boldsymbol{\omega}$ 

#### **OR**

**>) Write a script for login page with validation.**

5

8

**14**

**7**

**7**

**14**